# BITING THE CMAKE BULLET

LEARNING A META-BUILD SYSTEM

FOR FUN AND NOT PROFIT

ThePhD @thephantomderp <https://github.com/ThePhD>

Boston C++ Meetup February 6<sup>th</sup>, 2018

 $\frac{1}{10}$ <br> $\frac{1}{10}$ 

# WHAT ARE WE DOING THIS FOR?

### RUNNING LIBRARY TESTS

- Header-only library still needed to build tests
	- Verify we are correct on all platforms
	- Use appveyor / travis-ci
- Tests are not very complicated
	- But TONS of target platforms

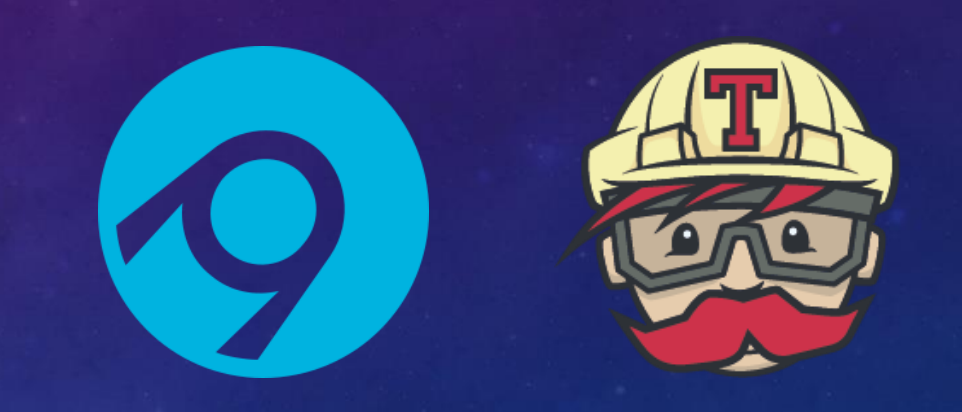

### TARGETS

#### • Compilers

• GCC 7.x, 6.x, 5.x, 4.9 || LLVM 5.x, 4,x, 3.9.x, 3.8.x, 3.7.x, 3.6.x || VC++ v141, v140, v140\_xp

#### • Platforms

- Windows Visual Studio (MSBuild) vs. Not-Visual Studio (MinGW, etc.)
- Linux (compiler-based), Mac OSX Xcode 9.x, 8.x, 7.x, 6.x
- Debug + Release, x86 + x64
- Lua Version 5.1, 5.2, 5.3, JIT-2.0, JIT-2.1

## FIRST "SOLUTION"

- Python "bootstrap.py"
	- Ad-hoc home rolled meta build system creating ninja.build file to run tests
	- Worked well enough to get off the ground without committing to a build system (back in 2014/2015)

- CMake recommended by contributor in early 2016
	- Rejected at the time due to stepping beyond just creating test harness

### PROBLEMS

- Unable to support all the platforms
	- Okay for GCC/LLVM and Linux
	- VC++ and MSBuild?
- Tacked-on spaghetti code for managing dependencies
	- Depended on fetched Lua using package manager

6

• Expected everything to be laid out before hand

# DIVING INTO CMAKE

7

CAN CMAKE SOLVE OUR PROBLEMS?

### THE FOUNDATION: PROJECT WITH TARGETS

- Project
	- Single top-level declaration, required CMake version, project version, languages utilized (!!)
	- One project, mutiple targets
	- Can set configuration for project version and how dependencies are managed (complex)
- Targets (Executables and Libraries)
	- Transparently link outputs to inputs with a single command (no copy)
	- Imported/Interface Libraries to handle prebuilt-objects/header-only libraries (!!)

### DIRECTORY-BASED

- Subdirectories included with add\_subdirectory
	- Each directory represents a project
	- One CMakeLists.txt in directory
	- All variables directory-scoped, can pass up with set(NAME VALUE PARENT\_SCOPE)
- Targets added with
	- add\_executable(name ...) supply list of sources to compile executable
	- add\_library(name TYPE ...) supply list of sources to compile library of TYPE (SHARED/STATIC)
	- add\_custom\_target(name ...) execute custom command / sequence of commands

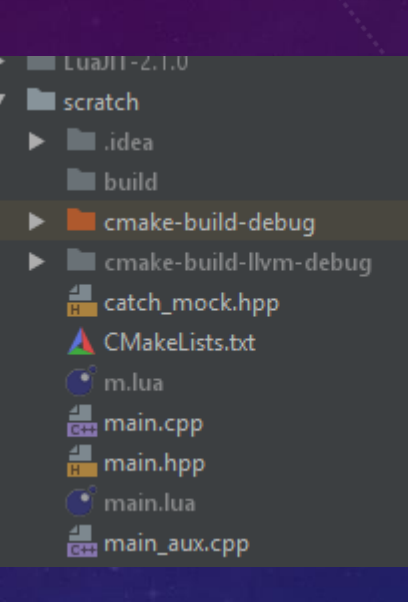

### QUERY/MANIPULATE TARGETS

- target\_sources(target sources...)
	- Append sources to target for compilation
	- Good for conditional inclusion of additional source files
- target\_include\_directories(target PRIVATE | PUBLIC | INTERFACE dirs...)
	- Add include directories with the propagation modifier
- target\_link\_libraries(target [PRIVATE | PUBLIC | INTERFACE library\_target1]...)
	- Link libraries (and their outputs) into the target during build with the propagation modifier

## QUERY/MANIPULATE TARGETS II

- get\_target\_properties, set\_target\_properties
	- Bread and butter of setting languages, standards, and similar
	- Pull out a single property into a variable, or set multiple
	- Different properties based on target type are valid (INCLUDE\_DIRECTORIES)

### CODE REUSE

- include(file)
	- Like C++ include copy-paste into current scope
- add\_subdirectory(directory [binary\_output\_directory])
	- Takes CMakeLists.txt from specified directory (local or absolute)
- Macros, Functions
	- Define and call in your own code
	- Note that Macros DO NOT introduce a new scope: functions do (useful later)

### HANDLING PREINSTALLED LIBRARIES

#### • find\_package(NAME [[VERSION] [EXACT]] [REQUIRED])

- Very big and present since earliest days of CMake
- Using them is fairly simple
	- find\_package(Threads) finds the threading library (pthreads or similar)
	- find\_package(Lua 5.3 EXACT REQUIRED) finds Lua, fails build if 5.3 exactly cannot be found on system
- Implementation a little more complex

### EXTERNALPROJECT

- Standard CMake Module include(ExternalProject)
	- Allows git/mercurial/svn/cvs/raw-link clone/checkout/download (with HTTPS or MDS/SHA1 hash verification)
	- Performs steps in the order of download, configure, build, install, and test
- Used easily for download of Lua/LuaJIT
	- Lua: listed sources and compiled directly (written in ANSI C)
	- LuaJIT: too complex to just "pull, get sources, build"
		- Linux Run "make", use CMake copy operation to move outputs to expected location
		- Windows Run "msvcbuild.bat", use CMake copy operation to move outputs to expected location

### EXTERNALPROJECT

ExternalProject Add(LUA VANILLA **BUILD IN SOURCE TRUE BUILD\_ALWAYS TRUE** TLS\_VERIFY TRUE PREFIX \${LUA\_BUILD\_TOPLEVEL} SOURCE\_DIR \${LUA\_BUILD\_TOPLEVEL} DOWNLOAD\_DIR \${LUA\_BUILD\_TOPLEVEL} TMP\_DIR "\${LUA\_BUILD\_TOPLEVEL}-tmp" STAMP\_DIR "\${LUA\_BUILD\_TOPLEVEL}-stamp" INSTALL\_DIR "\${LUA\_BUILD\_INSTALL\_DIR}" URL https://www.lua.org/ftp/lua-\${LUA\_VANILLA\_VERSION}.tar.gz URL\_MD5 \${LUA\_VANILLA\_MD5} URL\_HASH SHA1=\${LUA\_VANILLA\_SHA1} CONFIGURE\_COMMAND "" BUILD\_COMMAND "" **INSTALL\_COMMAND ""** TEST\_COMMAND "" BUILD\_BYPRODUCTS "\${LUA\_VANILLA\_LIB\_SOURCES}" "\${LUA\_VANILLA\_LUA\_SOURCES}" "\${LUA\_VANILLA\_LUAC\_SOURCES}")

### EXTERNALPROJECT\_ADDSTEP

• Allows for additional steps to be tacked onto an external project

```
ExternalProject_Add_Step(LUA_VANILLA
        prebuild
        # after download, before build
       DEPENDEES download
       DEPENDERS build
       BYPRODUCTS "${LUA_VANILLA_DESTINATION_LUA_HPP}"
       COMMENT "Moving \"${LUA_VANILLA_SOURCE_LUA_HPP}\" to \"${LUA_VANILLA_DESTINATION_LUA_HPP}\"..."<br>COMMAND "${CMAKE_COMMAND}" -E copy "${LUA_VANILLA_SOURCE_LUA_HPP}" "${LUA_VANILLA_DESTINATION_LUA_HPP}"<mark>)</mark>
f()
```
### AD-HOC HACKS

- Can set settings by appending to command line or prebuilt-variables
	- CMAKE\_\*
	- Inspect in-built variables such as if (MSVC)
- Older functions which affect entire project
	- add definitions
	- add compile options

```
# # # General project flags
if (MSVC)
     add_definitions(/DUNICODE /D_UNICODE
          /D_SILENCE_CXX17_UNCAUGHT_EXCEPTION_DEPRECATION_WARNING
          /D_SILENCE_CXX17_CODECVT_HEADER_DEPRECATION_WARNING
          /D_CRT_SECURE_NO_WARNINGS /D_CRT_SECURE_NO_DEPRECATE)
     # Warning level, exceptions
     add compile options(/W4 /EHsc)
     if (NOT CMAKE_CXX_COMPILER_ID MATCHES "Clang")
          add compile options (/MP)
     endif()else()if (PLATFORM MATCHES "x86")
          list(APPEND CMAKE C FLAGS "-m32")
          list(APPEND CMAKE_CXX_FLAGS "-m32")
          list(APPEND CMAKE_EXE_LINKER_FLAGS "-m32")
          list(APPEND CMAKE_SHARED_LINKER_FLAGS "-m32")
     endif()add_compile_options(-Wno-unknown-warning
          -Wno-unknown-warning-option
                                                       17-Wall -Wextra -Wpedantic
          -pedantic -pedantic-errors)
endif()
```
### AD HOC HACKS II

# # General project output locations if (PLATFORM MATCHES "x86" OR CMAKE SIZEOF VOID P EQUAL 4) set(CMAKE\_ARCHIVE\_OUTPUT\_DIRECTORY "\${CMAKE\_BINARY\_DIR}/x86/lib") set(CMAKE\_LIBRARY\_OUTPUT\_DIRECTORY "\${CMAKE\_BINARY\_DIR}/x86/lib") set(CMAKE\_RUNTIME\_OUTPUT\_DIRECTORY "\${CMAKE\_BINARY\_DIR}/x86/bin")  $else()$ set(CMAKE\_ARCHIVE\_OUTPUT\_DIRECTORY "\${CMAKE\_BINARY\_DIR}/x64/lib") set(CMAKE\_LIBRARY\_OUTPUT\_DIRECTORY "\${CMAKE\_BINARY\_DIR}/x64/lib") set(CMAKE\_RUNTIME\_OUTPUT\_DIRECTORY "\${CMAKE\_BINARY\_DIR}/x64/bin")  $endif()$ 

- Targets sometimes do not output to same location
	- Causes problems when running executable that relies on multiple DLLs
	- Simple fix: specify project output directory at top of project

### FUTURE LEARNING - GENERATOR EXPRESSIONS

- Apparently very powerful
	- Meant to make things simpler and more in-line
	- Only works in certain contexts, enforcing confusion

# IT (MOSTLY) WORKS!

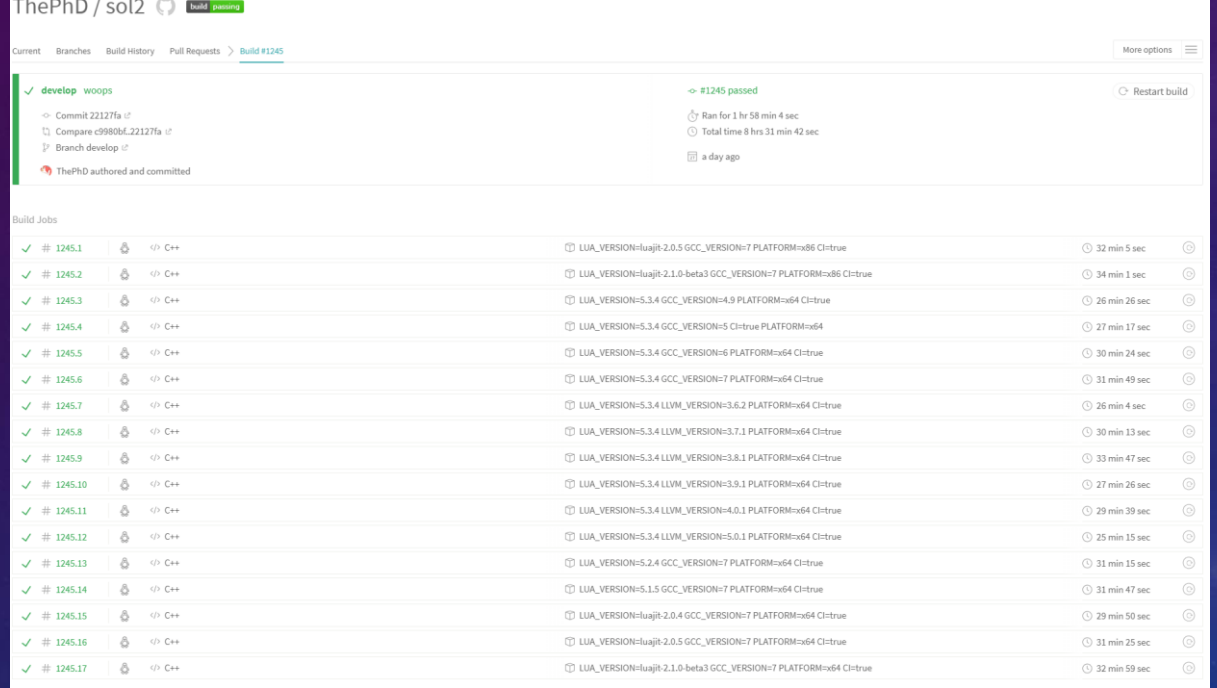

#### **LATEST BUILD HISTORY**

woops 2 days ago by ThePhD

2.19.0-100 2 days ago in 3 hr 31 min

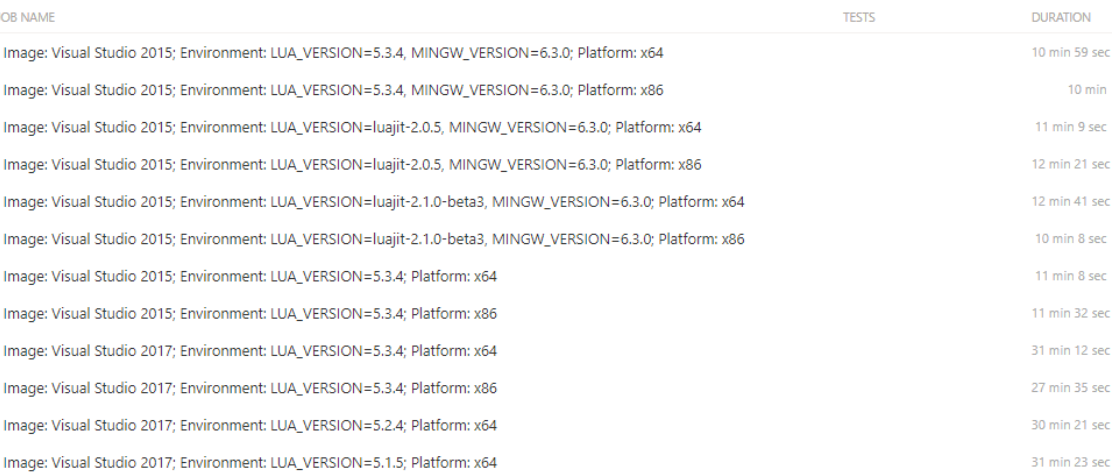

## READ THE DOCS!

### <https://cmake.org/cmake/help/latest/>

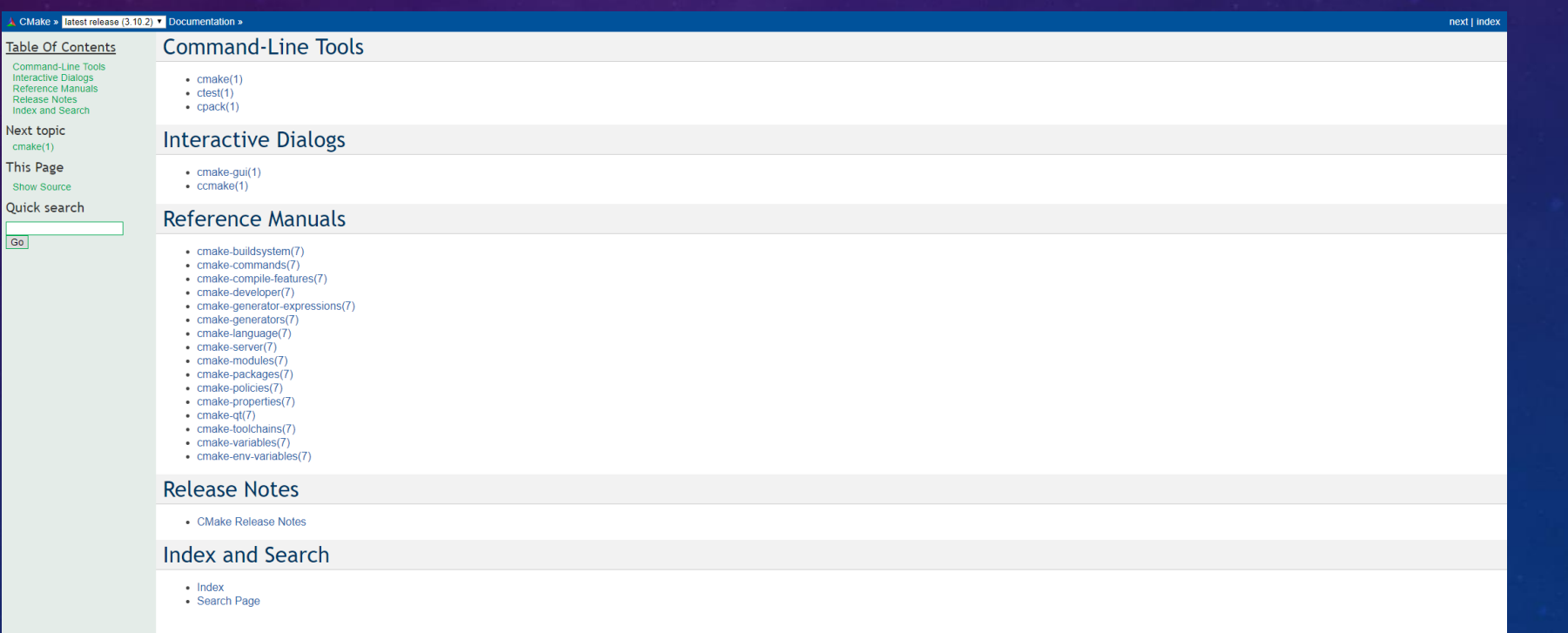

A CMake » latest release (3.10.2) ▼ Documentation »

21

 $next$  | index

### FUTURE PROJECTS

- Sol2 interop and require\_dll examples
	- [https://github.com/ThePhD/sol2/tree/develop/examples/require\\_dll\\_example](https://github.com/ThePhD/sol2/tree/develop/examples/require_dll_example)
	- <https://github.com/ThePhD/sol2/tree/develop/examples/interop>
- Lua Benchmarking Library
	- <https://github.com/ThePhD/lua-bench>

# THANK YOU!

QUESTIONS? AND, IF TIME PERMITS, AN EXAMPLE?